## cAMP binding

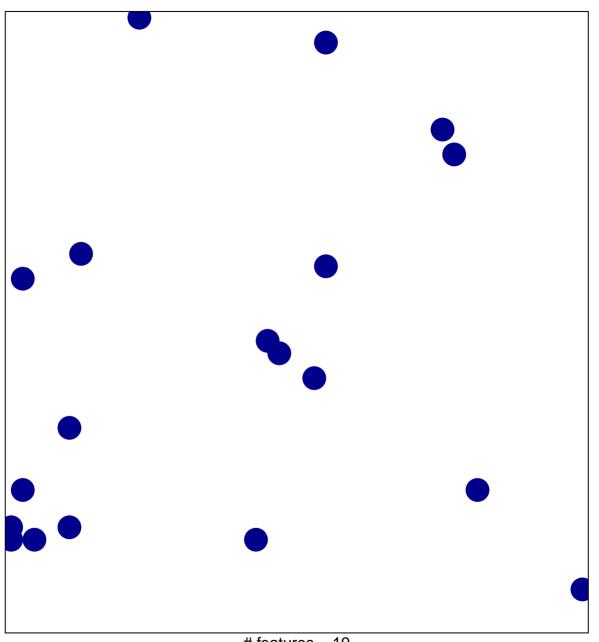

# features = 19 chi-square p = 0.83

## **cAMP** binding

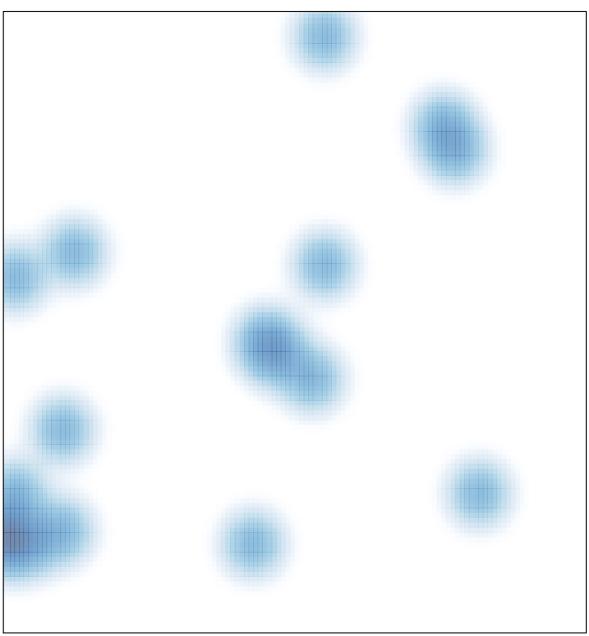

# features = 19 , max = 1